# Využití programu "Žádost 2011"

#### **Praha, 4. 4. 2011**

**Ing. Tomáš Zíka Ing. Miroslav Šusta**

> **© 2011**

## **Úvod**

### tvorba a evidence žádostí  $\Box$  eliminace chyb D přehlednost

[Odkaz:](http://www.kr-stredocesky.cz/portal/odbory/zivotni-prostredi/lesnictvi/prispevky-na-hospodareni-v-lesich/)

[http://www.kr-stredocesky.cz/portal/odbory/zivotni-prostredi-a](http://www.kr-stredocesky.cz/portal/odbory/zivotni-prostredi-a-zemedelstvi/lesnictvi/prispevky-na-hospodareni-v-lesich/)[zemedelstvi/lesnictvi/prispevky-na-hospodareni-v-lesich/](http://www.kr-stredocesky.cz/portal/odbory/zivotni-prostredi-a-zemedelstvi/lesnictvi/prispevky-na-hospodareni-v-lesich/)

### **Uživatelská příručka** Návod k instalaci

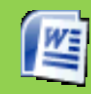

Dokument aplikace icrosoft Office W or

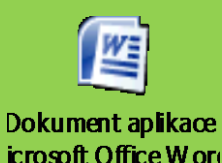

## **Práce s programem a tvorba žádosti**

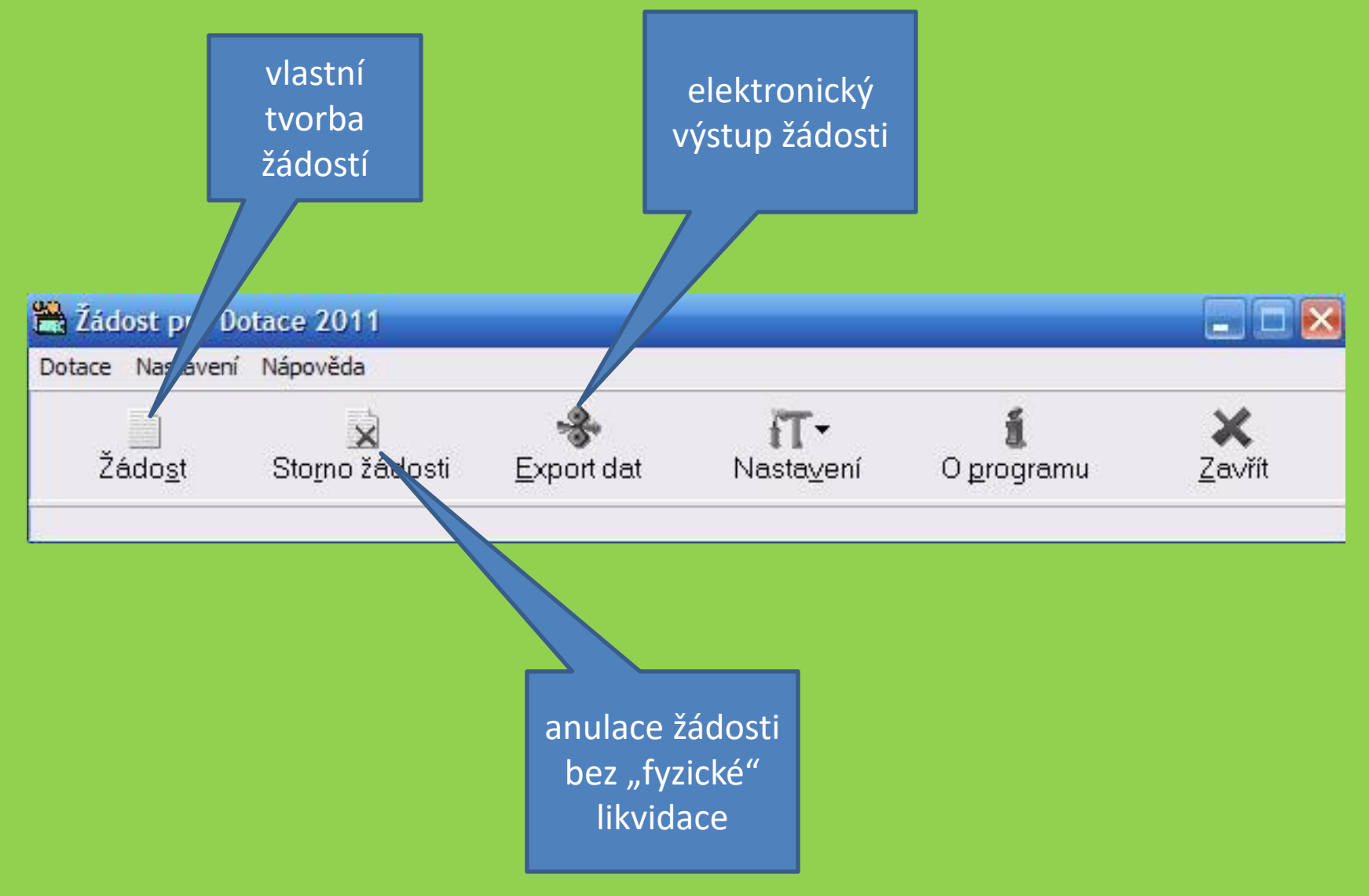

#### Žádost

Žádost Nápověda Konec

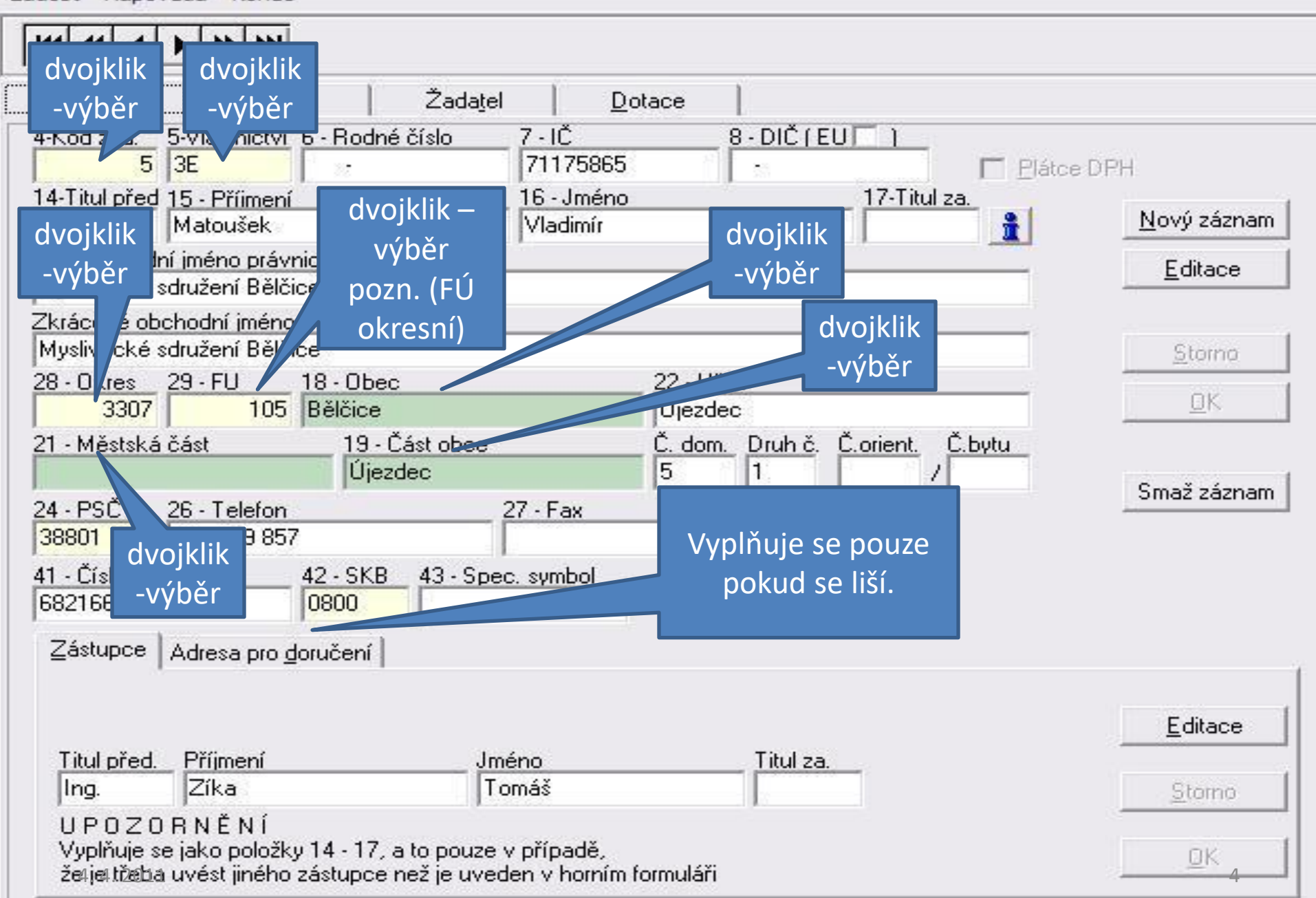

#### Žádost

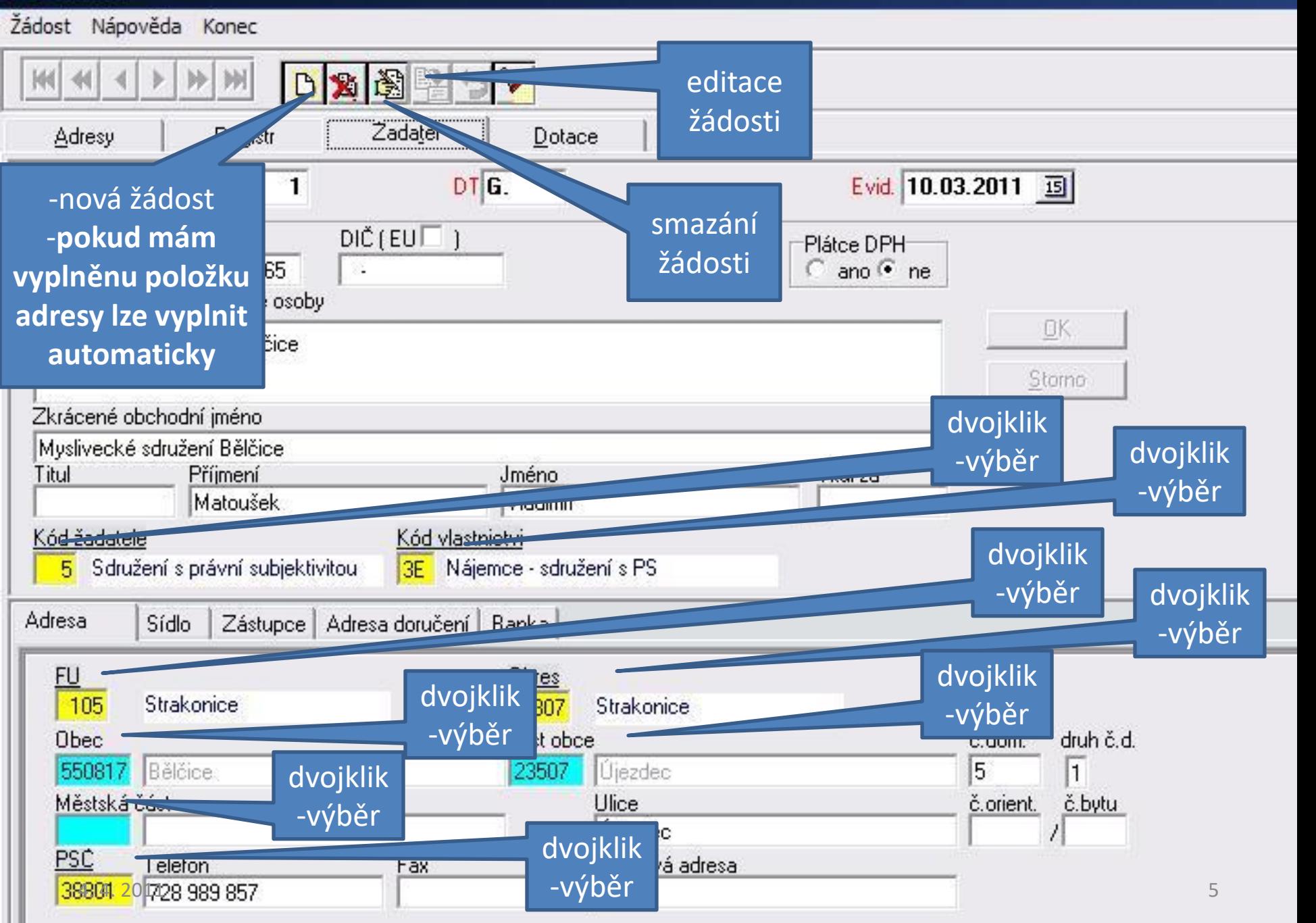

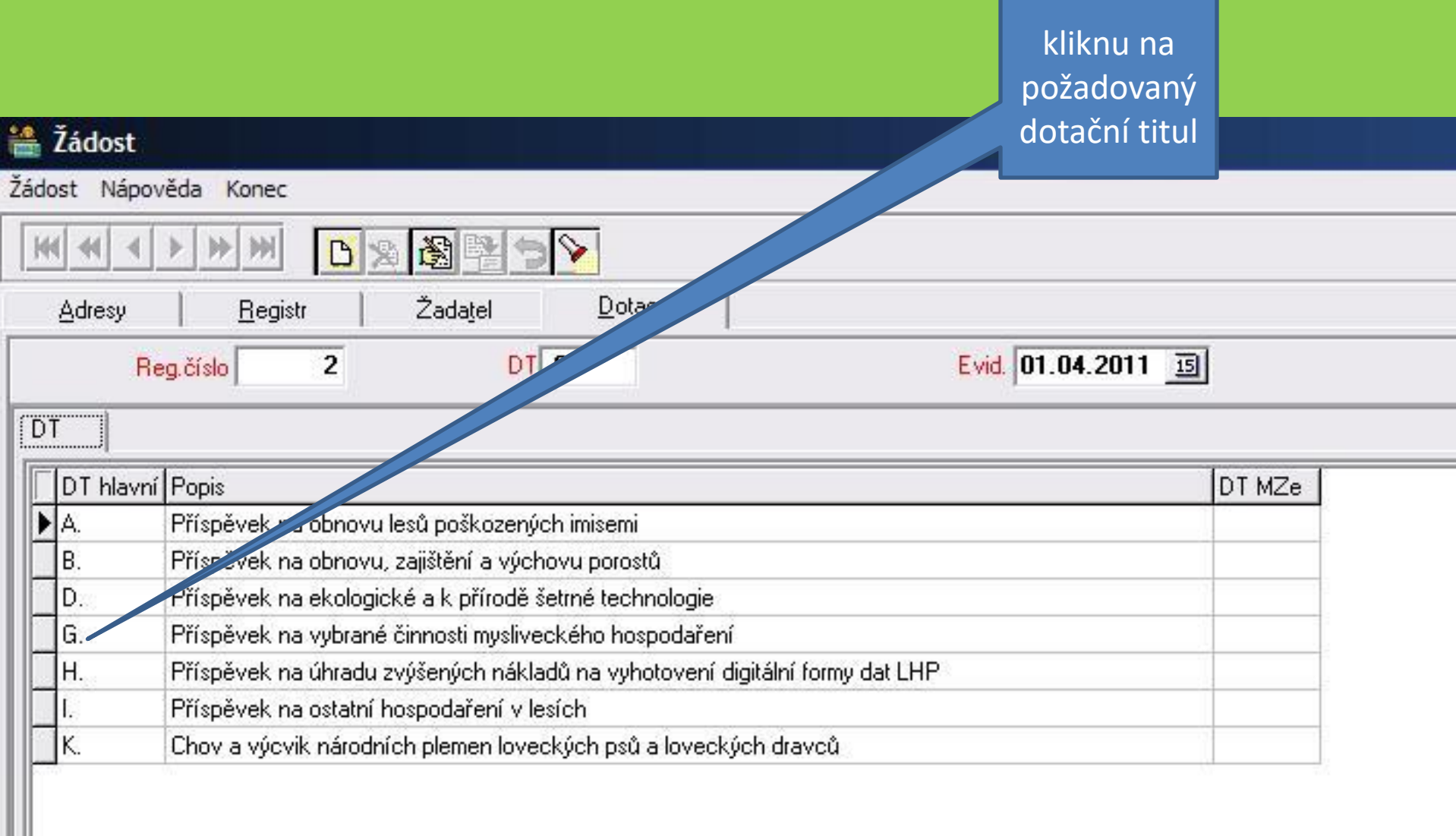

Ш

#### **当 Žádost**

Žádost Nápověda Konec

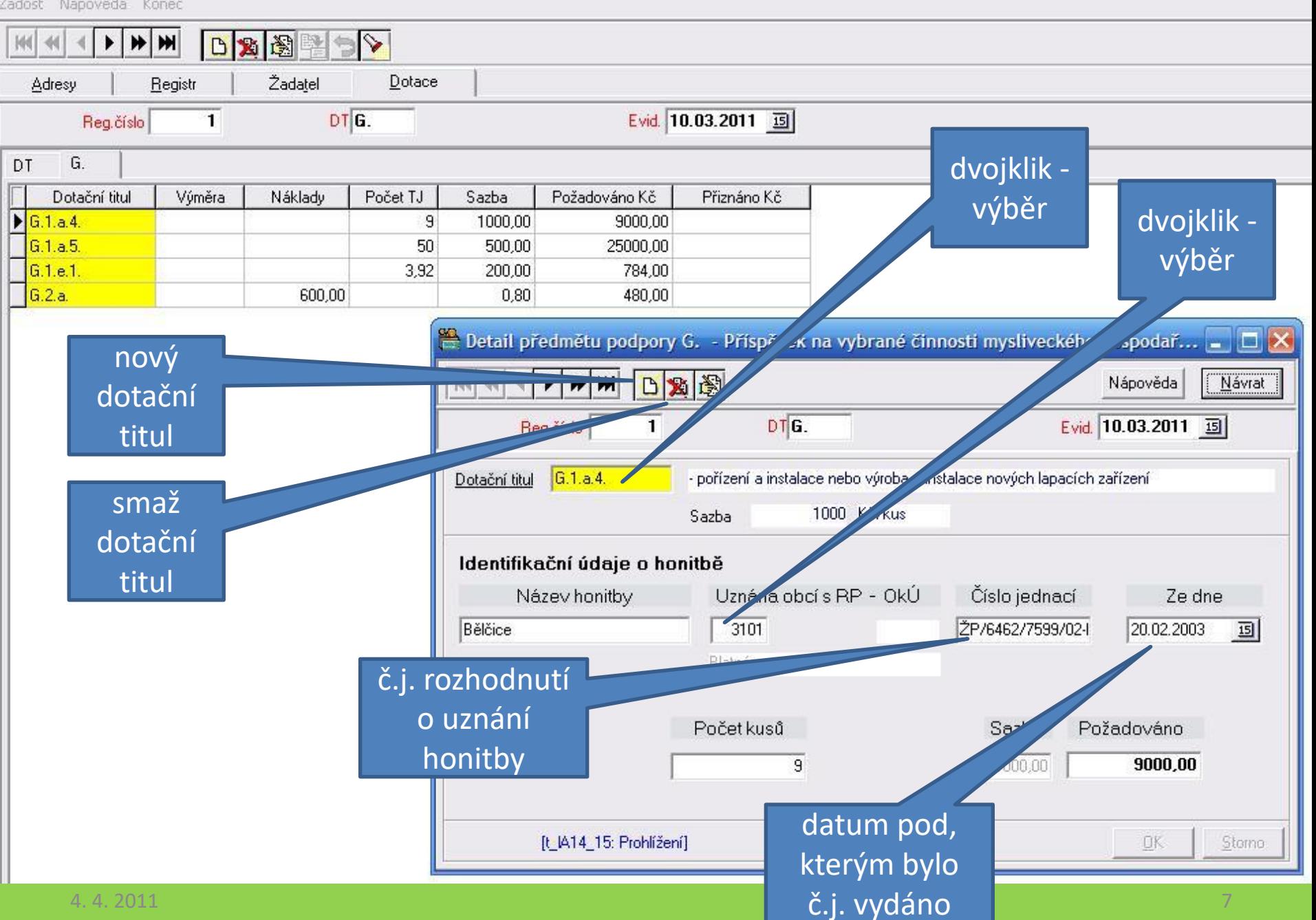

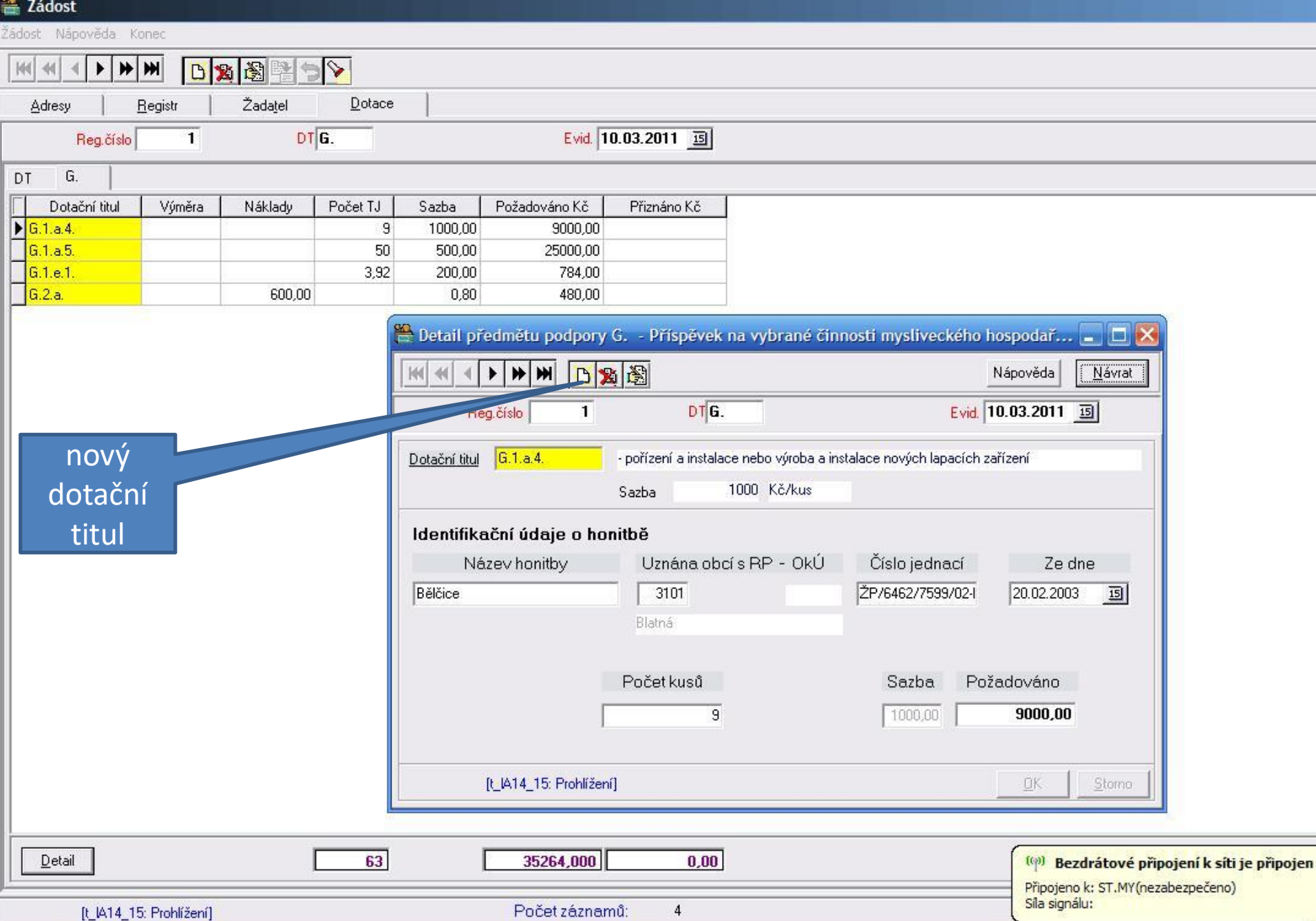

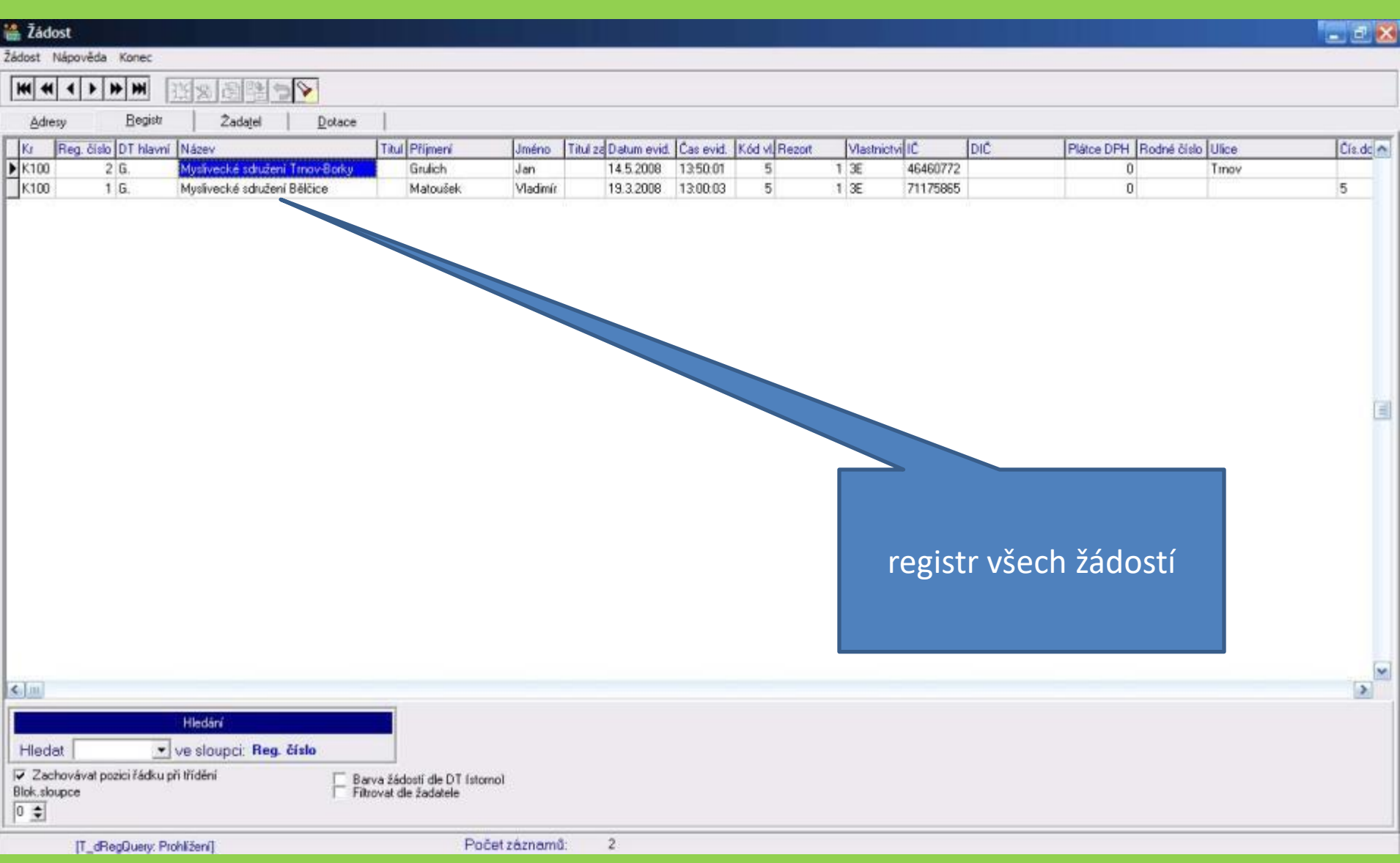

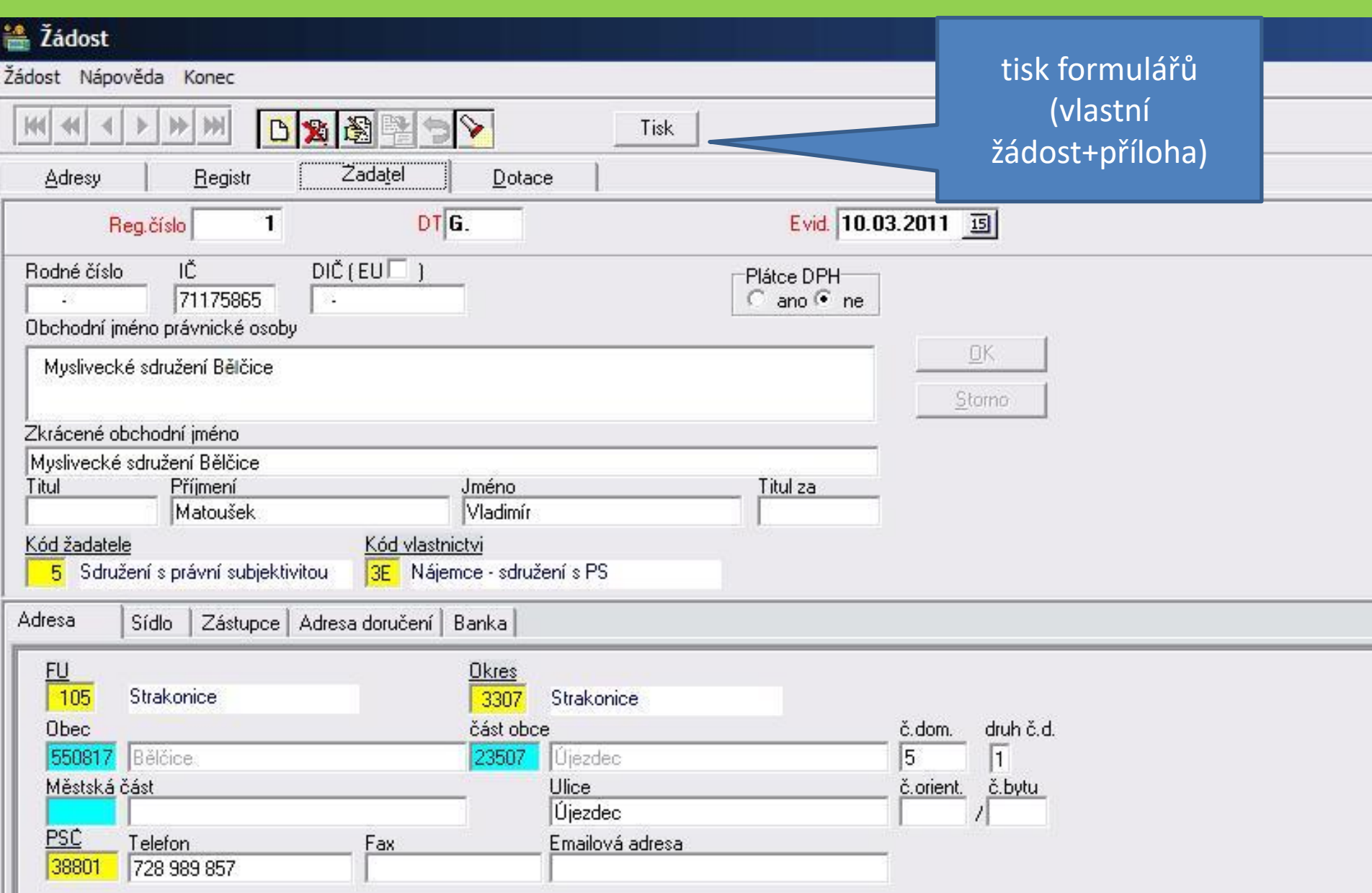

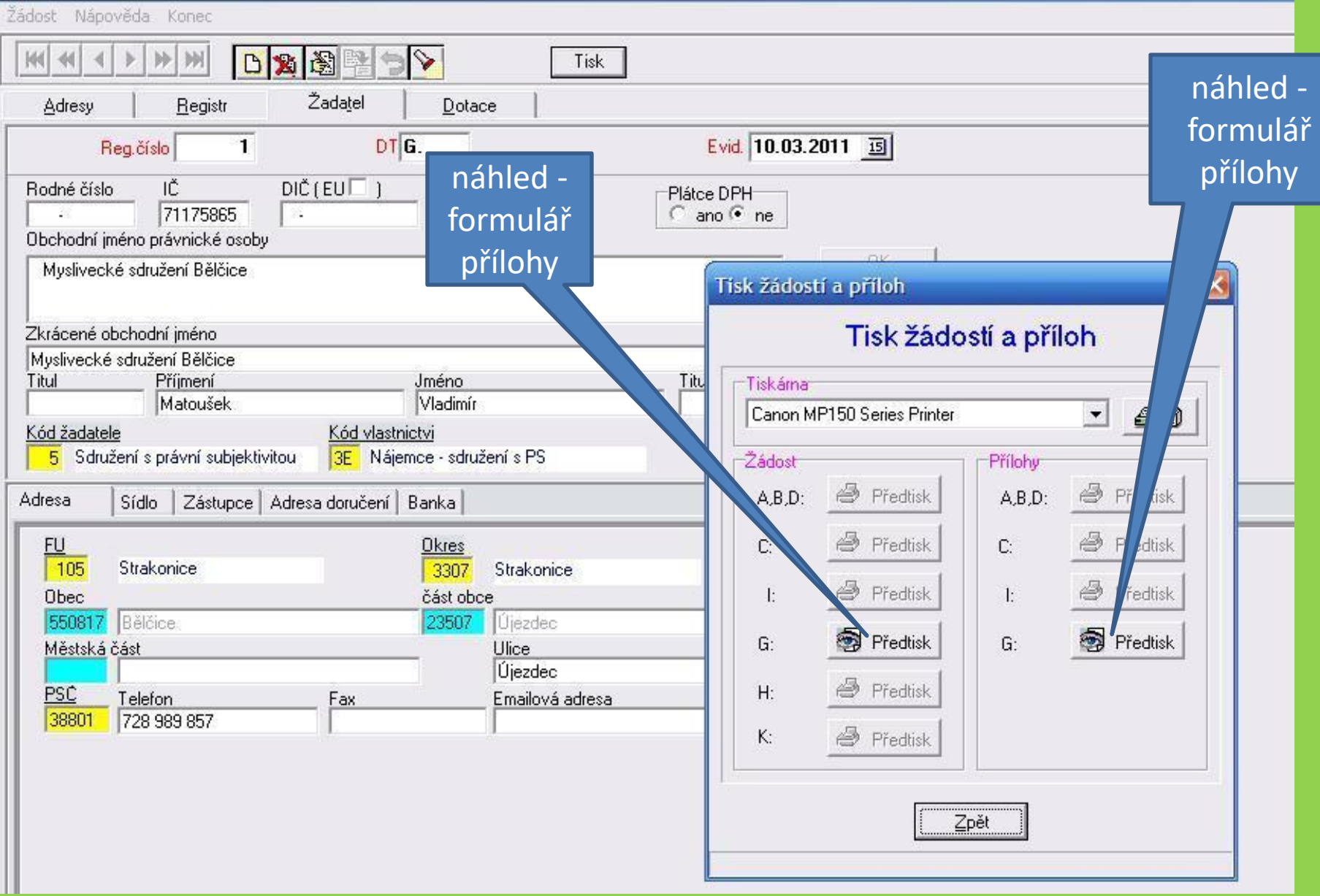

### Formulář žádosti

### $\zeta$ ádost o poskytnutí finančního příspěvku na hospodaření v lesích podle písmene G přílohy č $9$ k zákomu č. 487/2009 Sb., o státním rozpočtu České republiky na rok $2010$

3. Otisk prezentačniho matika podaciho mista

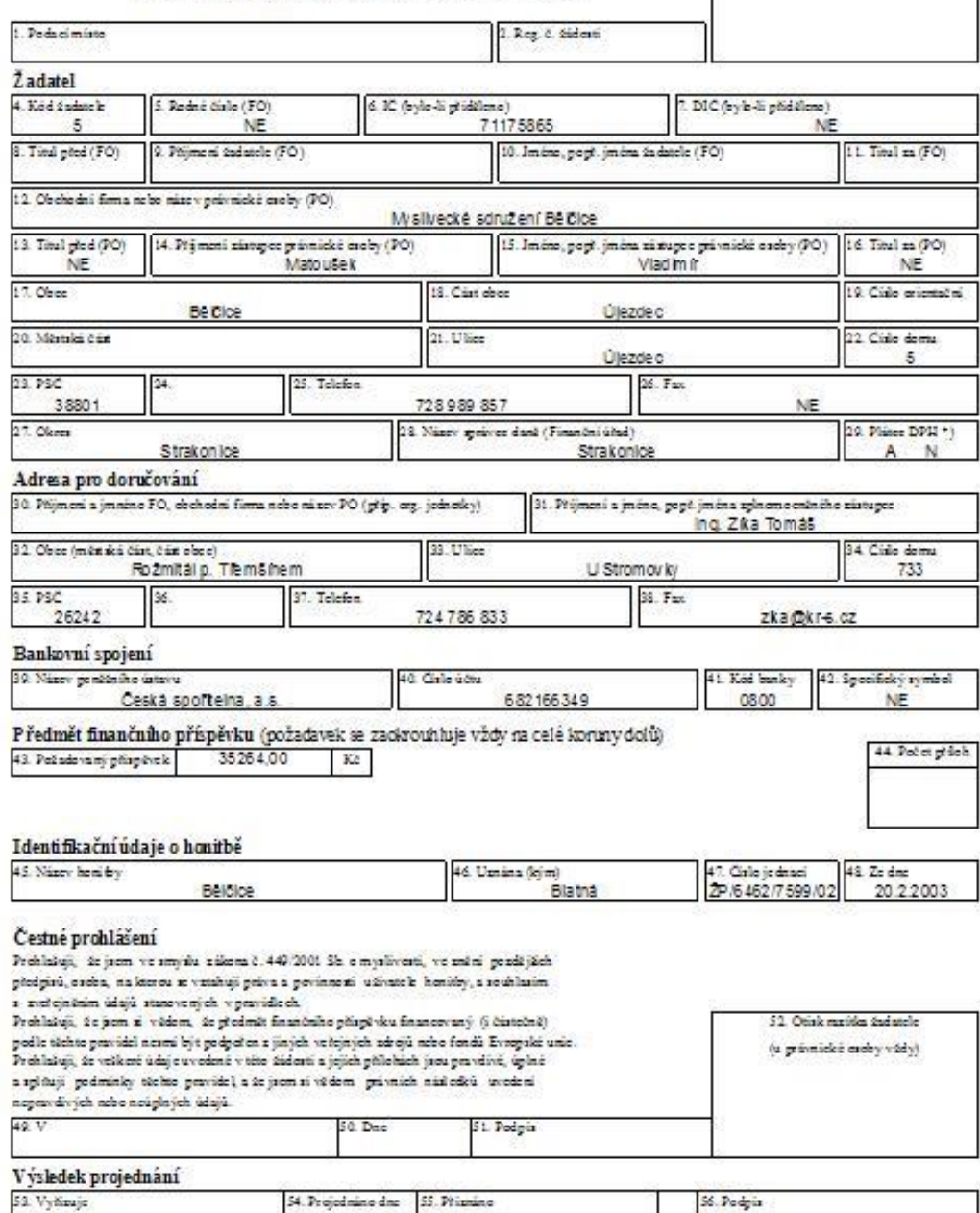

 $\mathbf{K}$ 

\*) Nodici se zakroužkujte

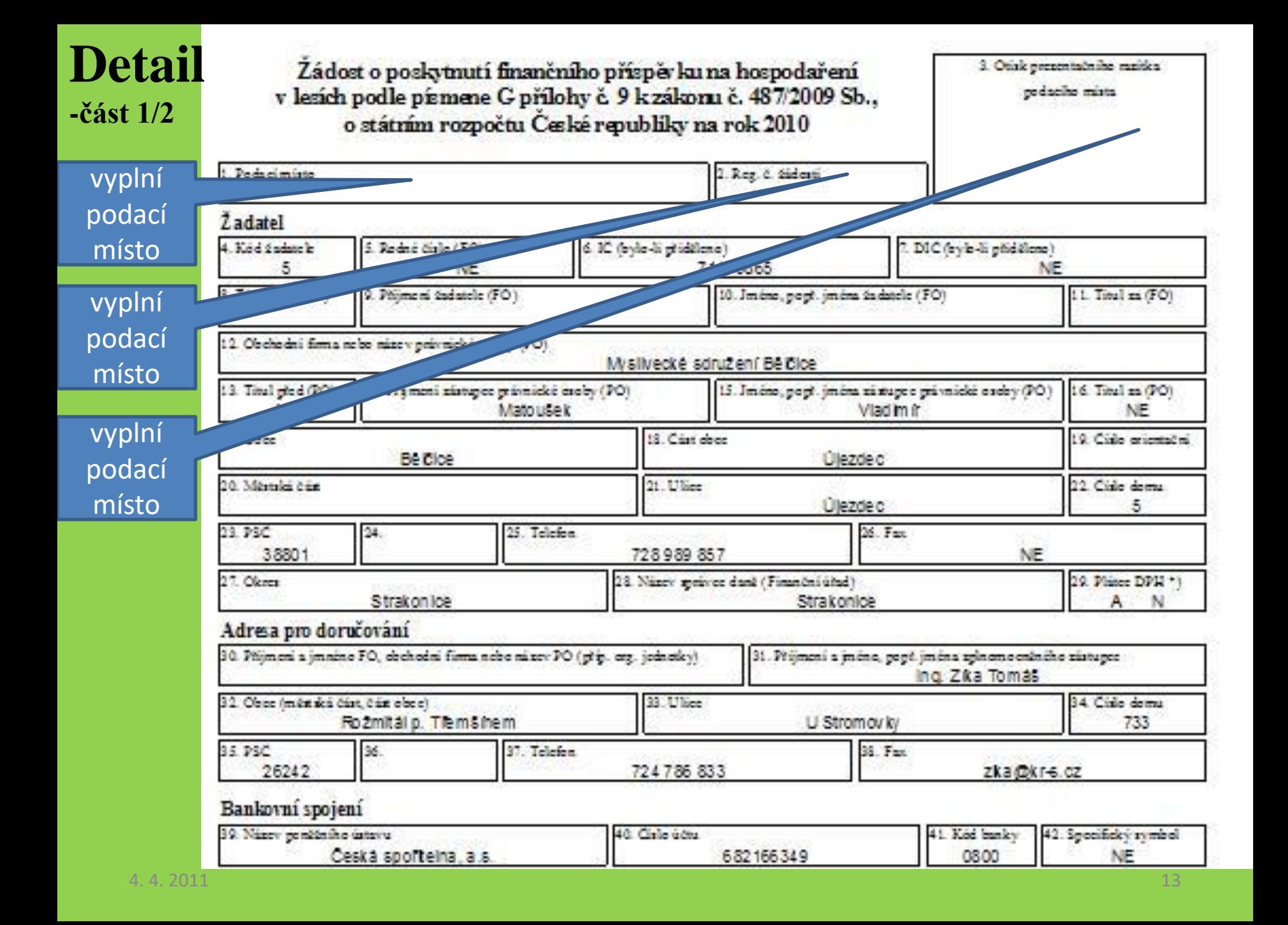

#### **Detail - část 2/2** vyplnit ručně Předmět finančního příspěvku (požadavek se zaokrouhluje vždy na celé koruny dolů) 44. Počet přách 43. Požadovaný příspěvole 35264.00 Ko Identifikačni udaje o honitbě 45. Nizey healthy 46 Uznána (kým) 47. Cirlo je dnaci 48 Ze dne 2P /6 462 /7 599 /02 **Béldice** Blatná 20 2 2 0 0 3 Čestné problášení doplnit razítko Problešují, že jsom ve smyslu zákona č. 449/2001 Sb. e myslivensi ve redei epzdější; (p.o. vždy)tisú, osdoa, na kterou povinnosti užn vyplnit of hours vyplnit vyplnit clicia inim údajú, stanov ručně r<del>učně připluk</del> ručně<br>Reference lakuji, že pom zi vědo schulze phinpi vk Extechnici 52. Otink my itles dudately. ručně vene téchto pravidel nesmi ce regulei unic. (u prímadež exdev-vždy). stují, že velkení údaje uvedené v tého verti a jejich přílohách jsou prave Gelaid. a splits predminky táchto pravidel, a ár jsob vádom právnich následků treb nepravdvyk, nebo neúplných údajú. 49. V **Bis Date** 51. Podpis Výsledek projednání 54. Projednino dne 55. Primano 51 Vyňzuje. 56. Podpis Kč \*) Hedici se zakreuźkując

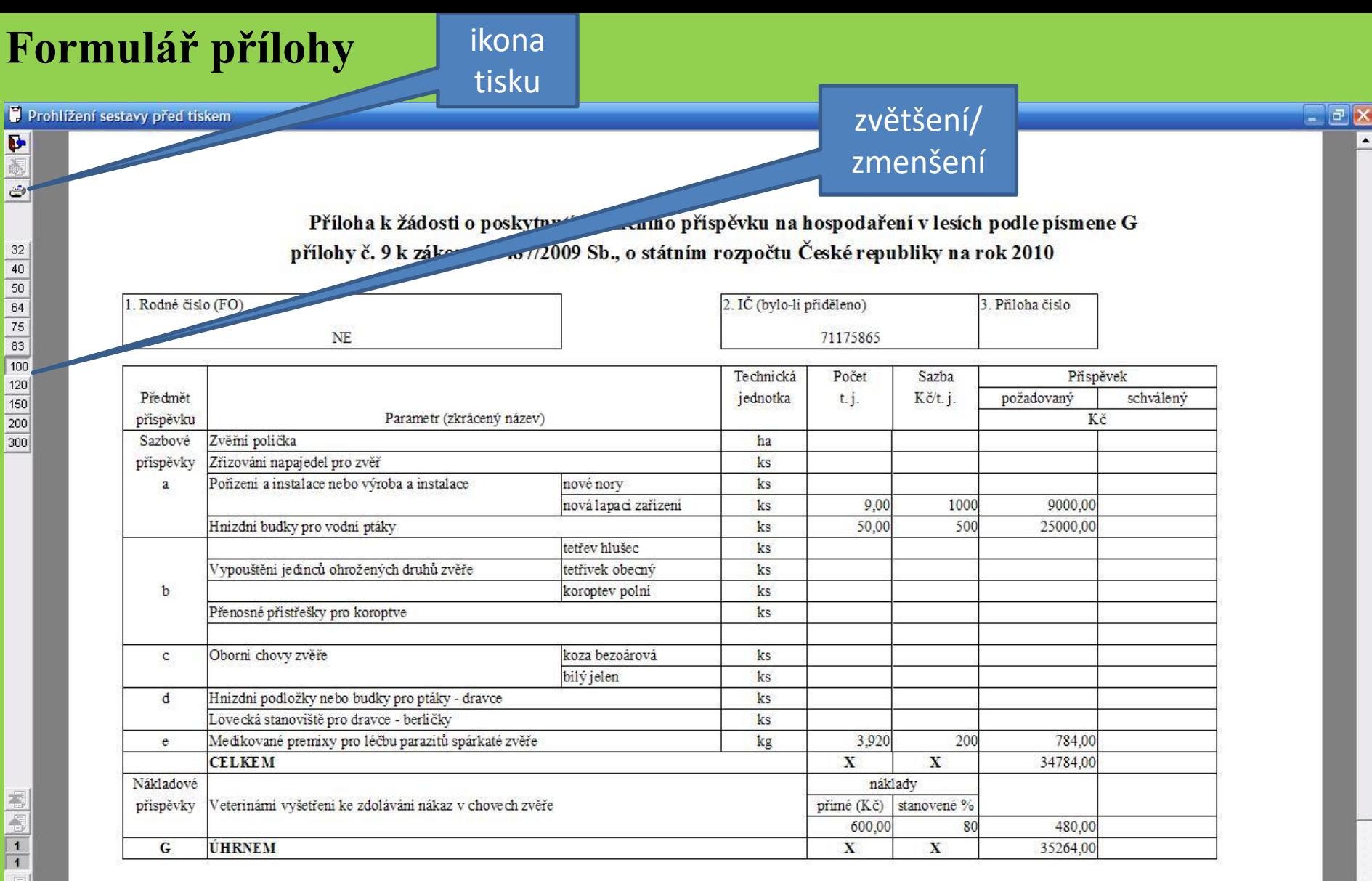

 $\mathbf{E}$ 

### **Export dat do elektronické podoby**

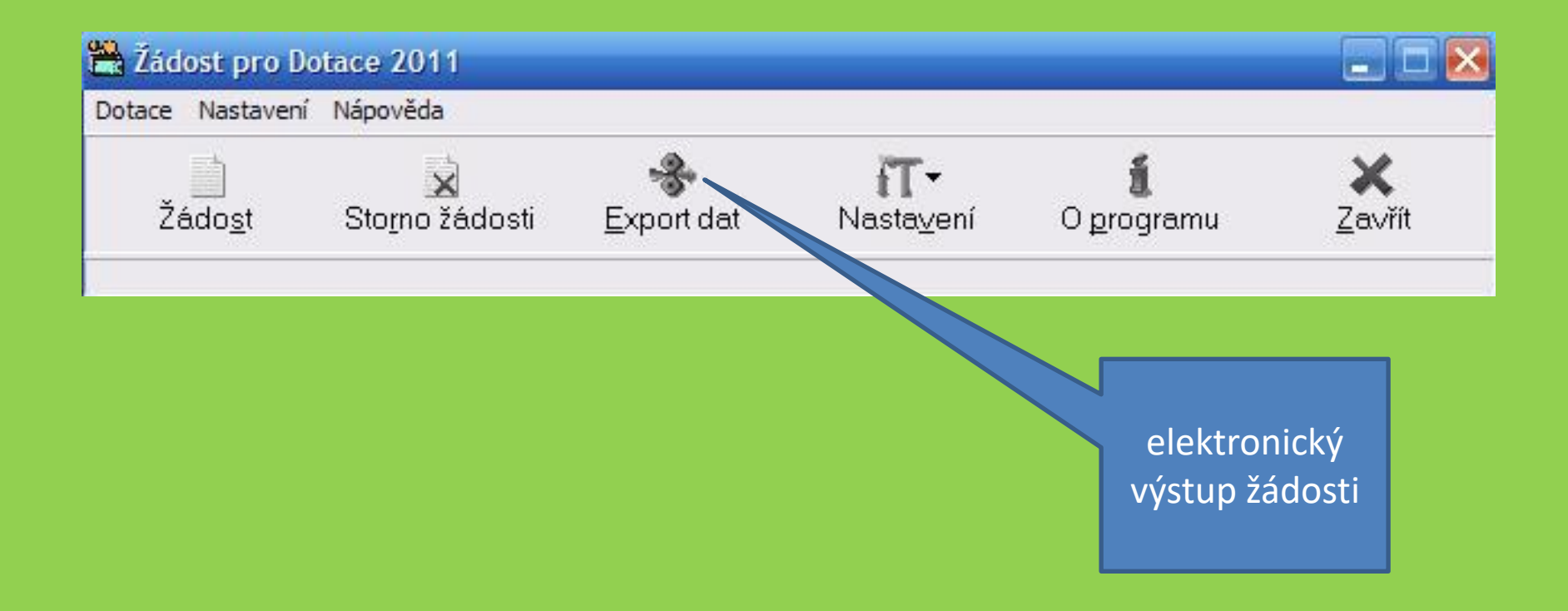

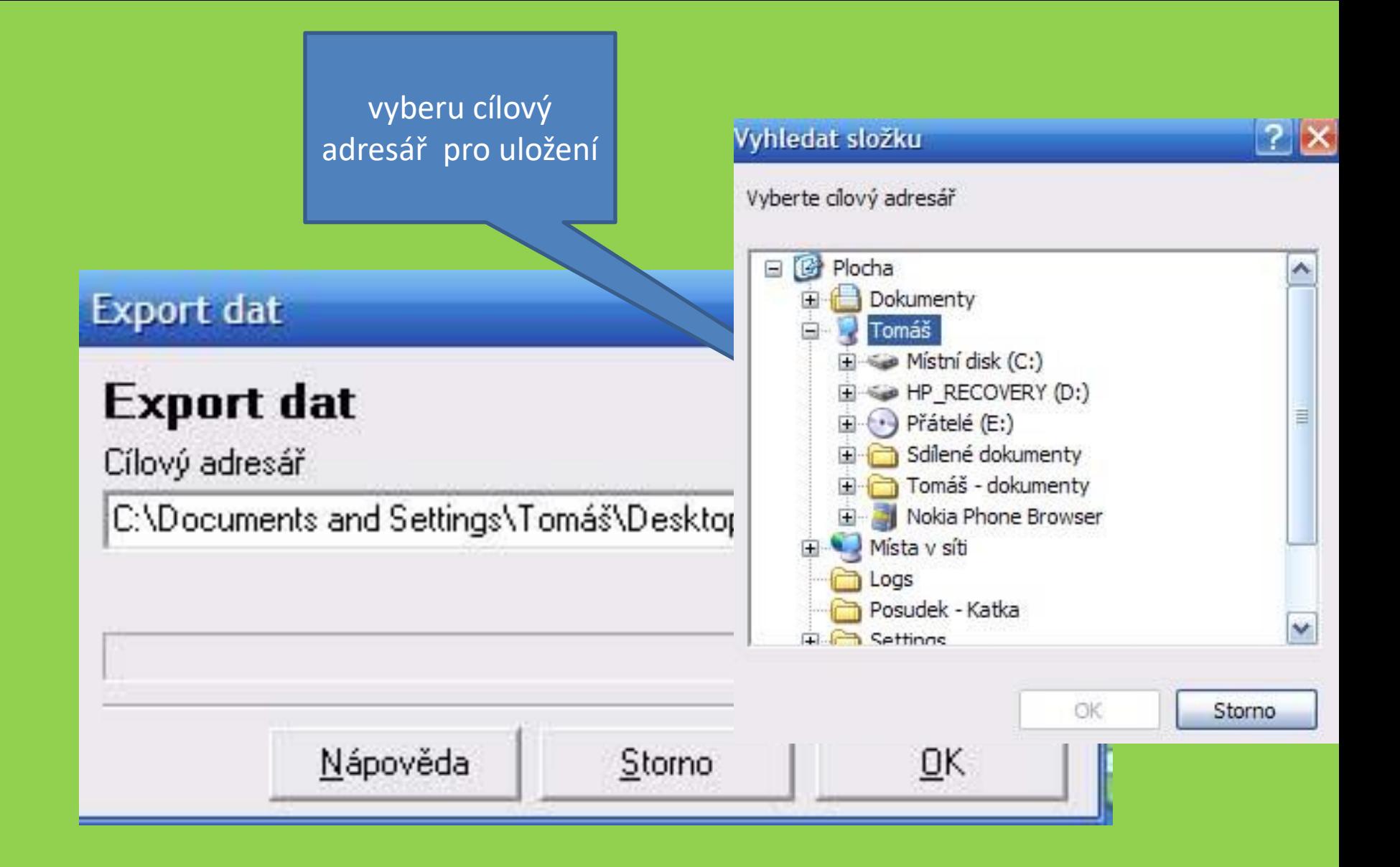

# **Děkuji za pozornost!**